## Package 'singleCellHaystack'

March 28, 2021

Type Package

Title Finding Needles (=differentially Expressed Genes) in Haystacks (=single Cell Data)

Version 0.3.4

Description Identification of differentially expressed genes (DEGs) is a key step in single-cell transcriptomics data analysis. 'singleCellHaystack' predicts DEGs without relying on clustering of cells into arbitrary clusters. Single-cell RNA-seq (scRNA-seq) data is often processed to fewer dimensions using Principal Component Analysis (PCA) and represented in 2-dimensional plots (e.g. t-SNE or UMAP plots). 'singleCellHaystack' uses Kullback-Leibler divergence to find genes that are expressed in subsets of cells that are non-randomly positioned in a these multi-dimensional spaces or 2D representations. For the theoretical background of 'singleCellHaystack' we refer to Vandenbon and Diez (Nature Communications, 2020) <doi:10.1038/s41467-020-17900-3>.

Imports methods, Matrix, splines, ggplot2, reshape2

Suggests knitr, rmarkdown, SummarizedExperiment, SingleCellExperiment, SeuratObject, Rtsne, cowplot, testthat, wrswoR

License MIT + file LICENSE

Encoding UTF-8

LazyData true

RoxygenNote 7.1.1

VignetteBuilder knitr

NeedsCompilation no

Author Alexis Vandenbon [aut, cre] (<https://orcid.org/0000-0003-2180-5732>), Diego Diez [aut] (<https://orcid.org/0000-0002-2325-4893>)

Maintainer Alexis Vandenbon <alexis.vandenbon@gmail.com>

Repository CRAN

Date/Publication 2021-03-28 01:50:03 UTC

## R topics documented:

dat.expression . . . . . . . . . . . . . . . . . . . . . . . . . . . . . . . . . . . . . . . . [2](#page-1-0)

<span id="page-1-0"></span>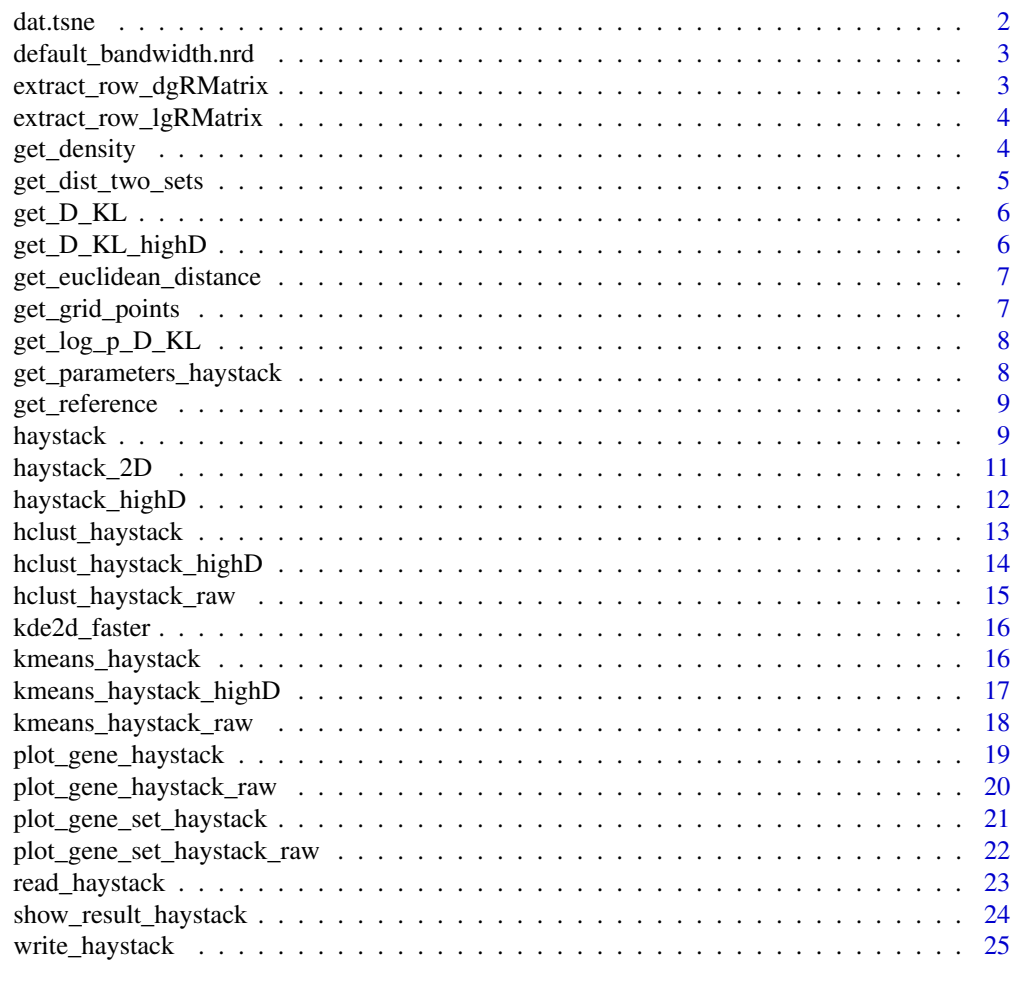

#### **Index** [26](#page-25-0)

dat.expression *Single cell RNA-seq dataset.*

## Description

Single cell RNA-seq dataset.

dat.tsne *Single cell tSNE coordingates.*

## Description

Single cell tSNE coordingates.

<span id="page-2-0"></span>default\_bandwidth.nrd *Default function given by function bandwidth.nrd in MASS. No changes were made to this function.*

## Description

Default function given by function bandwidth.nrd in MASS. No changes were made to this function.

#### Usage

```
default_bandwidth.nrd(x)
```
#### Arguments

x A numeric vector

#### Value

A suitable bandwith.

extract\_row\_dgRMatrix *Returns a row of a sparse matrix of class dgRMatrix. Function made by Ben Bolker and Ott Toomet (see https://stackoverflow.com/questions/47997184/)*

## Description

Returns a row of a sparse matrix of class dgRMatrix. Function made by Ben Bolker and Ott Toomet (see https://stackoverflow.com/questions/47997184/)

## Usage

```
extract_row_dgRMatrix(m, i = 1)
```
#### Arguments

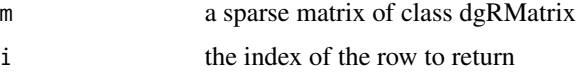

## Value

A row (numerical vector) of the sparse matrix

<span id="page-3-0"></span>extract\_row\_lgRMatrix *Returns a row of a sparse matrix of class lgRMatrix. Function made by Ben Bolker and Ott Toomet (see https://stackoverflow.com/questions/47997184/)*

## Description

Returns a row of a sparse matrix of class lgRMatrix. Function made by Ben Bolker and Ott Toomet (see https://stackoverflow.com/questions/47997184/)

#### Usage

extract\_row\_lgRMatrix(m, i = 1)

## Arguments

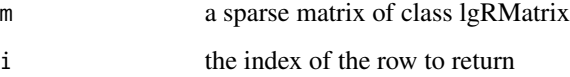

#### Value

A row (logical vector) of the sparse matrix

get\_density *Function to get the density of points with value TRUE in the (x,y) plot*

## Description

Function to get the density of points with value TRUE in the  $(x,y)$  plot

```
get_density(
 x,
 y,
 detection,
 rows.subset = 1:nrow(detection),
 high.resolution = FALSE
)
```
<span id="page-4-0"></span>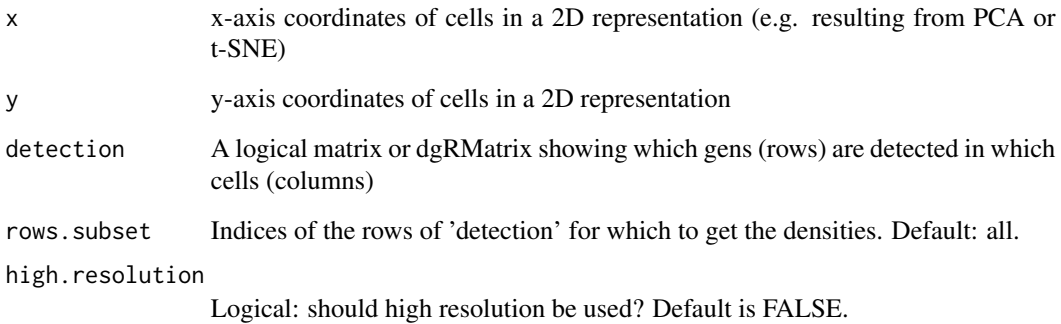

## Value

A 3-dimensional array (dim 1: genes/rows of expression, dim 2 and 3: x and y grid points) with density data

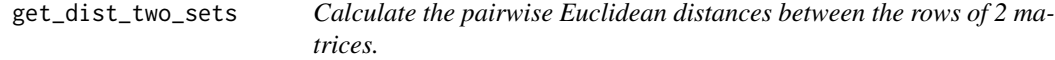

## Description

Calculate the pairwise Euclidean distances between the rows of 2 matrices.

## Usage

get\_dist\_two\_sets(set1, set2)

## Arguments

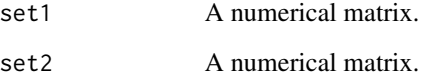

## Value

A matrix of pairwise distances between the rows of 2 matrices.

<span id="page-5-0"></span>

#### Description

Calculates the Kullback-Leibler divergence between distributions.

#### Usage

get\_D\_KL(classes, parameters, reference.prob, pseudo)

## Arguments

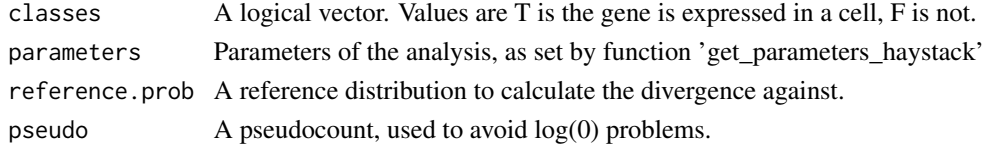

## Value

A numerical value, the Kullback-Leibler divergence

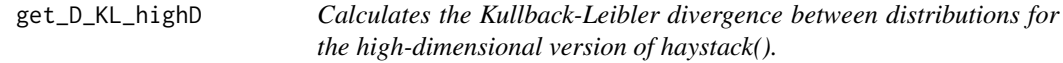

## Description

Calculates the Kullback-Leibler divergence between distributions for the high-dimensional version of haystack().

#### Usage

```
get_D_KL_highD(classes, density.contributions, reference.prob, pseudo = 0)
```
## Arguments

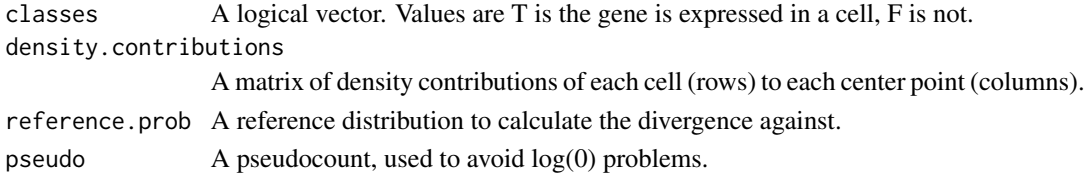

## Value

A numerical value, the Kullback-Leibler divergence

<span id="page-6-0"></span>get\_euclidean\_distance

*Calculate the Euclidean distance between x and y.*

#### Description

Calculate the Euclidean distance between x and y.

## Usage

get\_euclidean\_distance(x, y)

## Arguments

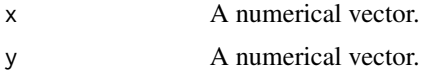

## Value

A numerical value, the Euclidean distance.

get\_grid\_points *A function to decide grid points in a higher-dimensional space*

## Description

A function to decide grid points in a higher-dimensional space

## Usage

```
get_grid_points(input, method = "centroid", grid.points = 100)
```
## Arguments

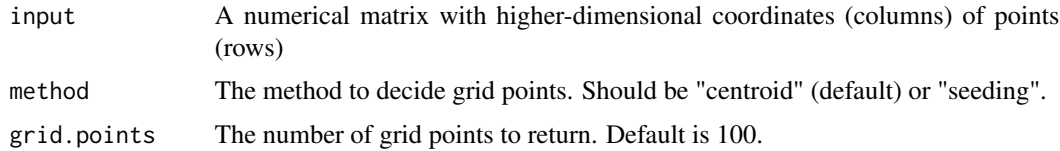

## Value

Coordinates of grid points in the higher-dimensonal space.

<span id="page-7-0"></span>

## Description

Estimates the significance of the observed Kullback-Leibler divergence by comparig to randomizations.

## Usage

```
get_log_p_D_KL(T.counts, D_KL.observed, D_KL.randomized, output.dir = NULL)
```
## Arguments

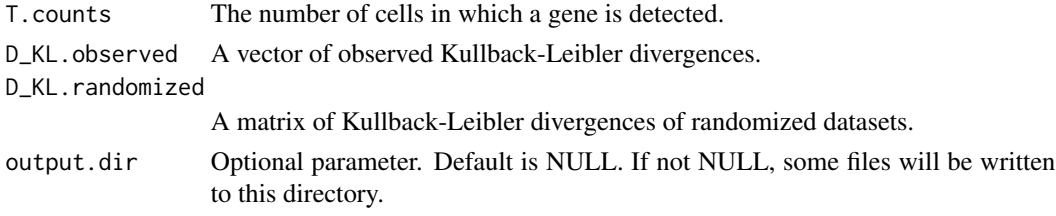

#### Value

A vector of log10 p values, not corrected for multiple testing using the Bonferroni correction.

get\_parameters\_haystack

*Function that decides most of the parameters that will be during the "Haystack" analysis.*

## Description

Function that decides most of the parameters that will be during the "Haystack" analysis.

#### Usage

```
get_parameters_haystack(x, y, high.resolution = FALSE)
```
#### Arguments

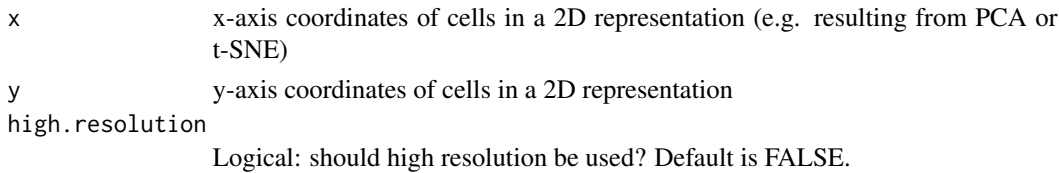

## <span id="page-8-0"></span>get\_reference 9

## Value

A list containing various parameters to use in the analysis.

get\_reference *Get reference distribution*

#### Description

Get reference distribution

## Usage

get\_reference(param, use.advanced.sampling = NULL)

#### Arguments

param Parameters of the analysis, as set by function 'get\_parameters\_haystack' use.advanced.sampling If NULL naive sampling is used. If a vector is given (of length = no. of cells) sampling is done according to the values in the vector.

## Value

A list with two components, Q for the reference distribution and pseudo.

haystack *The main Haystack function*

## Description

The main Haystack function

```
haystack(x, ...)
```

```
## S3 method for class 'matrix'
haystack(
 x,
  dim1 = 1,
  dim2 = 2,
  detection,
  method = "highD",
  use.advanced.sampling = NULL,
  dir.randomization = NULL,
```
10 haystack have been also been also been also been also been also been also been also been also been also been also been also been also been also been also been also been also been also been also been also been also been

```
scale = TRUE,
  grid.points = 100,
  grid.method = "centroid",
  ...
\mathcal{L}## S3 method for class 'data.frame'
haystack(
 x,
 dim1 = 1,
 dim2 = 2,
  detection,
 method = "highD",use.advanced.sampling = NULL,
  dir.randomization = NULL,
  scale = TRUE,
  grid.points = 100,
  grid.method = "centroid",
  ...
\mathcal{L}## S3 method for class 'Seurat'
haystack(
 x,
 assay = "RNA",
 slot = "data",coord = "pca",dims = NULL,
 cutoff = 1,
 method = NULL,use.advanced.sampling = NULL,
  ...
\mathcal{L}## S3 method for class 'SingleCellExperiment'
haystack(
 x,
 assay = "counts",
  coord = "TSNE",
 dims = NULL,
 cutoff = 1,
 method = NULL,
 use.advanced.sampling = NULL,
  ...
)
```
#### Arguments

x a matrix or other object from which coordinates of cells can be extracted.

<span id="page-10-0"></span>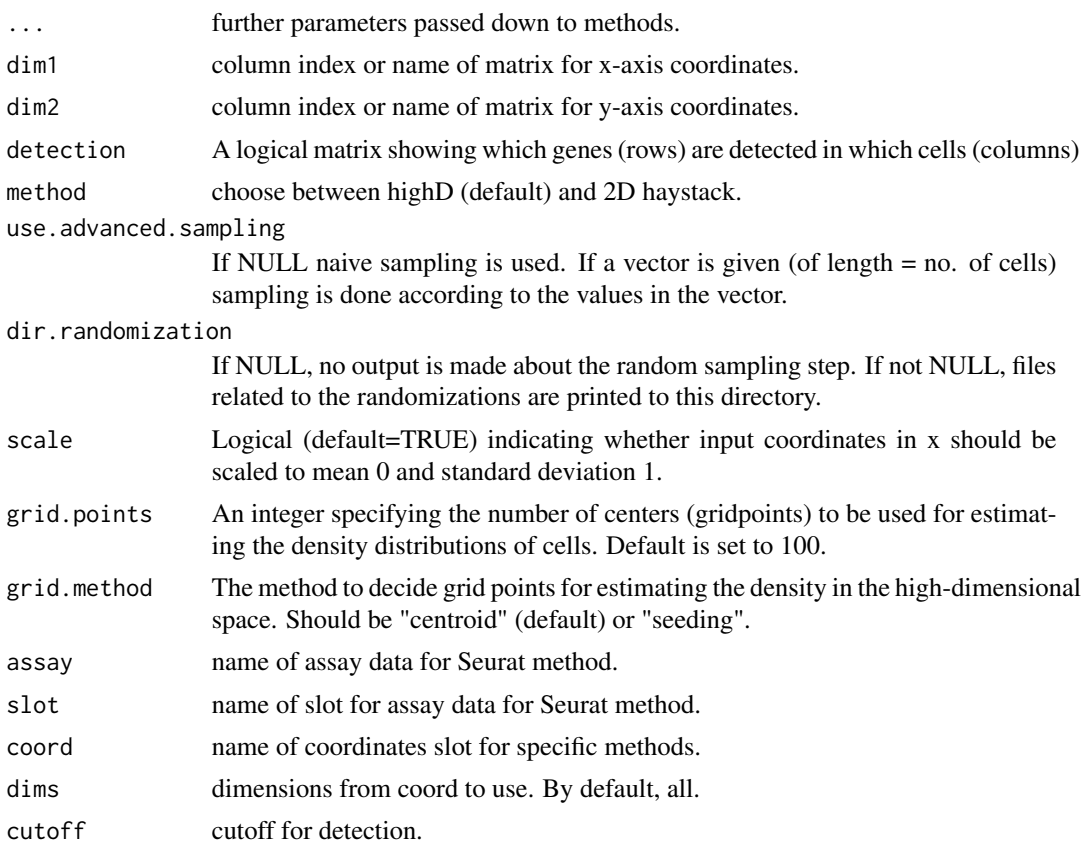

## Value

An object of class "haystack"

haystack\_2D *The main Haystack function, for 2-dimensional spaces.*

## Description

The main Haystack function, for 2-dimensional spaces.

```
haystack_2D(
 x,
 y,
 detection,
 use.advanced.sampling = NULL,
 dir.randomization = NULL
)
```
<span id="page-11-0"></span>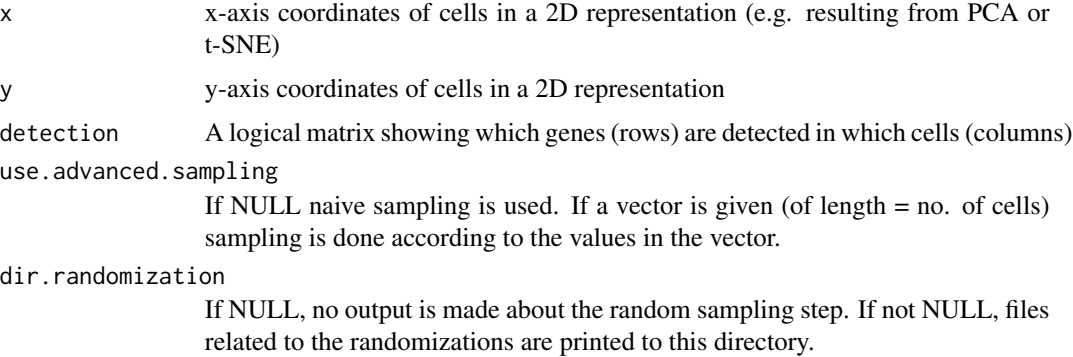

## Value

An object of class "haystack"

## Examples

```
# using the toy example of the singleCellHaystack package
# define a logical matrix with detection of each gene (rows) in each cell (columns)
dat.detection <- dat.expression > 1
```

```
# running haystack in default mode
res <- haystack(dat.tsne, detection=dat.detection, method = "2D")
# list top 10 biased genes
show_result_haystack(res, n =10)
```
haystack\_highD *The main Haystack function, for higher-dimensional spaces.*

#### Description

The main Haystack function, for higher-dimensional spaces.

```
haystack_highD(
  x,
  detection,
  grid.points = 100,
  use.advanced.sampling = NULL,
  dir.randomization = NULL,
  scale = TRUE,
  grid.method = "centroid"
\mathcal{E}
```
<span id="page-12-0"></span>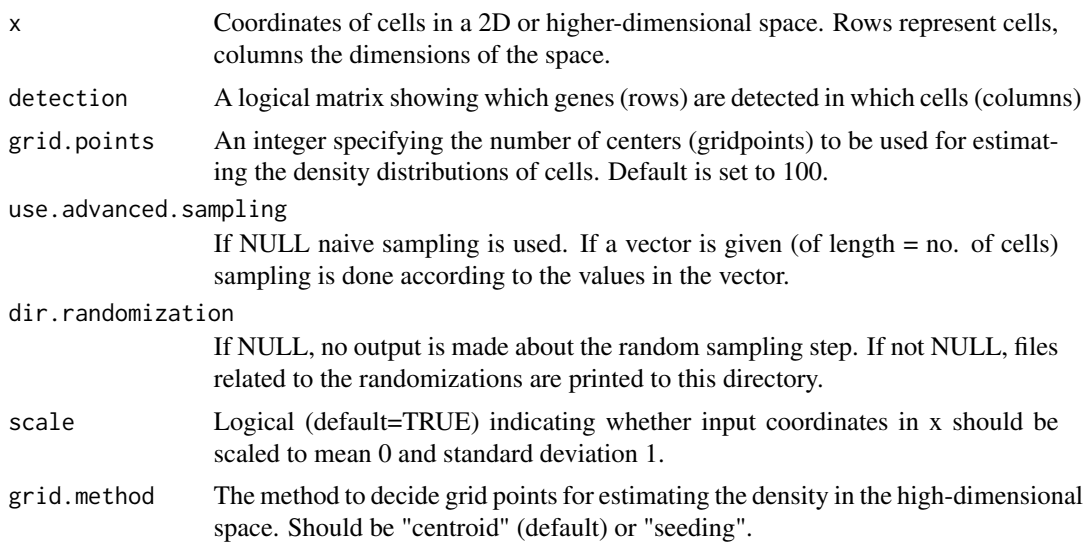

## Value

An object of class "haystack", including the results of the analysis, and the coordinates of the grid points used to estimate densities.

#### Examples

```
# I need to add some examples.
# A toy example will be added too.
```
hclust\_haystack *Function for hierarchical clustering of genes according to their expression distribution in 2D or multi-dimensional space*

## Description

Function for hierarchical clustering of genes according to their expression distribution in 2D or multi-dimensional space

```
hclust_haystack(x, ...)
## S3 method for class 'matrix'
hclust_haystack(x, dim1 = 1, dim2 = 2, ...)
## S3 method for class 'data.frame'
hclust_haystack(x, dim1 = 1, dim2 = 2, \dots)
```
<span id="page-13-0"></span>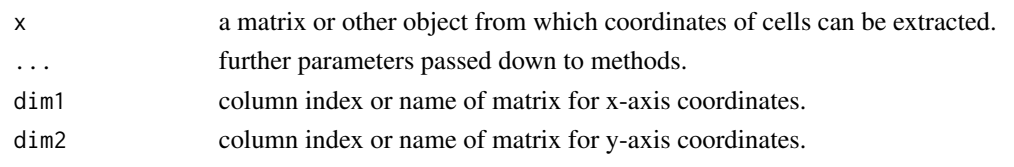

hclust\_haystack\_highD *Function for hierarchical clustering of genes according to their distribution in a higher-dimensional space.*

#### Description

Function for hierarchical clustering of genes according to their distribution in a higher-dimensional space.

## Usage

```
hclust_haystack_highD(
  x,
  detection,
 genes,
 method = "ward.D",grid.coordinates = NULL,
  scale = TRUE
)
```
#### Arguments

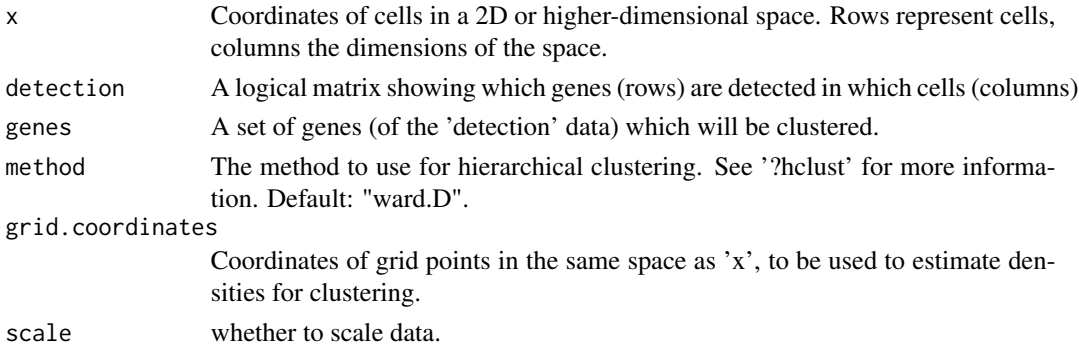

#### Value

An object of class hclust, describing a hierarchical clustering tree.

## Examples

# to be added

<span id="page-14-0"></span>hclust\_haystack\_raw *Function for hierarchical clustering of genes according to their distribution on a 2D plot.*

#### Description

Function for hierarchical clustering of genes according to their distribution on a 2D plot.

## Usage

```
hclust_haystack_raw(x, y, detection, genes, method = "ward.D")
```
#### Arguments

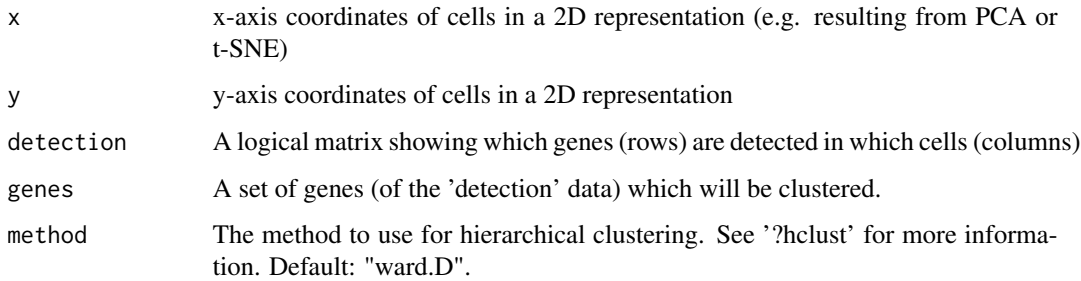

#### Value

An object of class hclust, describing a hierarchical clustering tree.

```
# using the toy example of the singleCellHaystack package
# define a logical matrix with detection of each gene (rows) in each cell (columns)
dat.detection <- dat.expression > 1
# running haystack in default mode
res <- haystack(dat.tsne, detection=dat.detection, method = "2D")
# get biased genes, store in variable gene.subset
sorted.table <- show_result_haystack(res, p.value.threshold = 1e-5)
gene.subset <- row.names(sorted.table)
# hierarchical clustering, and cutting into 5 clusters
```

```
hc <- hclust_haystack(dat.tsne, detection=dat.detection, genes=gene.subset)
hc.clusters \le cutree(hc,k = 5)
```
<span id="page-15-0"></span>

## Description

Based on the MASS kde2d() function, but heavily simplified; it's just tcrossprod() now.

## Usage

kde2d\_faster(dens.x, dens.y)

## Arguments

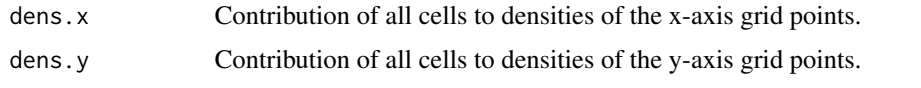

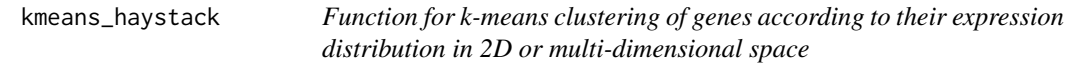

#### Description

Function for k-means clustering of genes according to their expression distribution in 2D or multidimensional space

## Usage

```
kmeans_haystack(x, ...)
## S3 method for class 'matrix'
kmeans_haystack(x, dim1 = 1, dim2 = 2, ...)
## S3 method for class 'data.frame'
kmeans_haystack(x, dim1 = 1, dim2 = 2, ...)
```
## Arguments

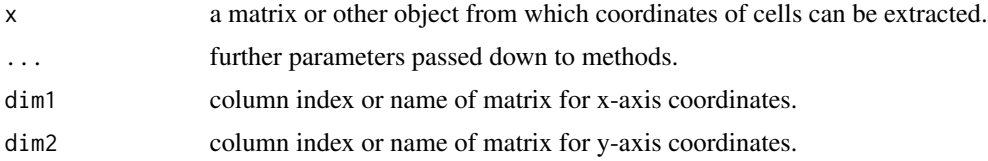

<span id="page-16-0"></span>kmeans\_haystack\_highD *Function for k-means clustering of genes according to their distribution in a higher-dimensional space.*

## Description

Function for k-means clustering of genes according to their distribution in a higher-dimensional space.

## Usage

```
kmeans_haystack_highD(
  x,
 detection,
 genes,
  grid.coordinates = NULL,
 k,
  scale = TRUE,
  ...
)
```
## Arguments

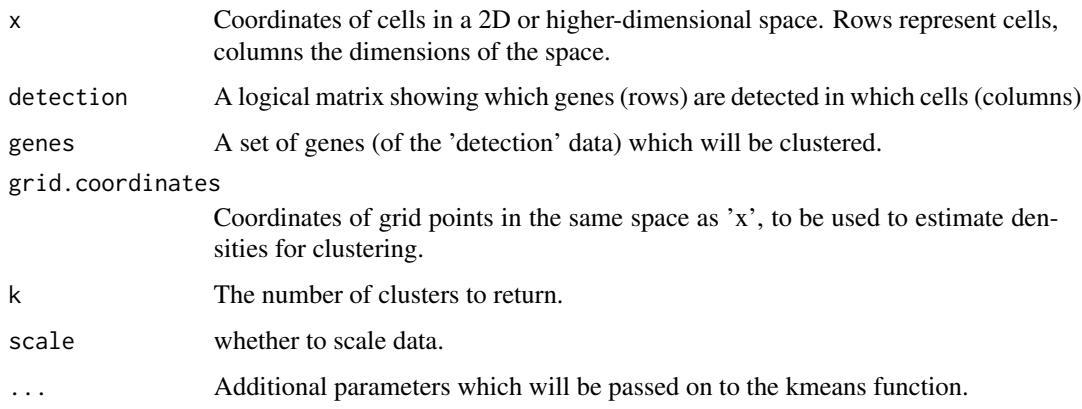

## Value

An object of class kmeans, describing a clustering into 'k' clusters

## Examples

# to be added

<span id="page-17-0"></span>kmeans\_haystack\_raw *Function for k-means clustering of genes according to their distribution on a 2D plot.*

## Description

Function for k-means clustering of genes according to their distribution on a 2D plot.

## Usage

```
kmeans_haystack_raw(x, y, detection, genes, k, ...)
```
#### **Arguments**

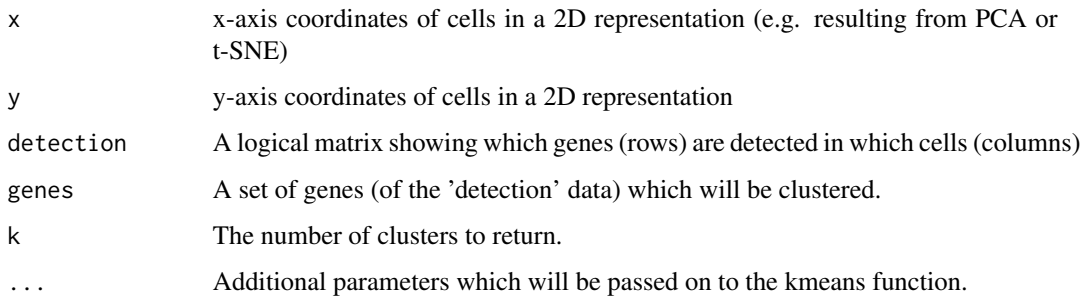

### Value

An object of class kmeans, describing a clustering into 'k' clusters

```
# using the toy example of the singleCellHaystack package
# define a logical matrix with detection of each gene (rows) in each cell (columns)
dat.detection <- dat.expression > 1
# running haystack in default mode
```

```
res <- haystack(dat.tsne, detection=dat.detection, method = "2D")
```

```
# get biased genes, store in variable gene.subset
sorted.table <- show_result_haystack(res, p.value.threshold = 1e-5)
gene.subset <- row.names(sorted.table)
```

```
# k-means clustering into 5 clusters
km <- kmeans_haystack(dat.tsne, detection=dat.detection, genes=gene.subset, k=5)
km.clusters <- km$cluster
```
<span id="page-18-0"></span>plot\_gene\_haystack *Visualizing the detection/expression of a gene in a 2D plot*

## Description

Visualizing the detection/expression of a gene in a 2D plot

## Usage

```
plot_gene_haystack(x, ...)
## S3 method for class 'matrix'
plot\_gene\_haystack(x, dim1 = 1, dim2 = 2, ...)## S3 method for class 'data.frame'
plot\_gene\_haystack(x, dim1 = 1, dim2 = 2, ...)## S3 method for class 'SingleCellExperiment'
plot_gene_haystack(
 x,
 dim1 = 1,
 dim2 = 2,
 assay = "counts",
 coord = "TSNE",
  ...
)
## S3 method for class 'Seurat'
plot_gene_haystack(
 x,
 dim1 = 1,
 dim2 = 2,
  assay = "RNA",
  slot = "data",coord = "tsne",...
\mathcal{L}
```
## Arguments

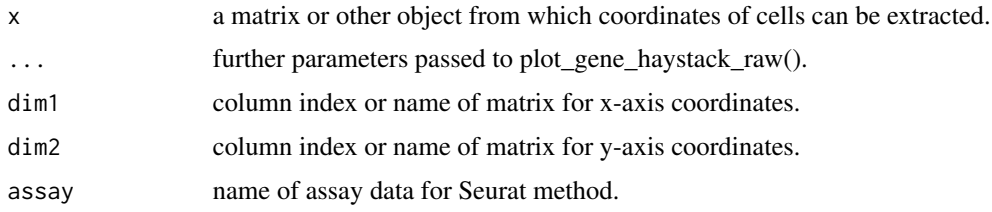

<span id="page-19-0"></span>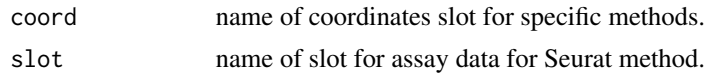

plot\_gene\_haystack\_raw

*Visualizing the detection/expression of a gene in a 2D plot*

## Description

Visualizing the detection/expression of a gene in a 2D plot

## Usage

```
plot_gene_haystack_raw(
 x,
 y,
 gene,
 expression,
 detection = NULL,
 high.resolution = FALSE,
 point.size = 1,
 order.by.signal = FALSE
)
```
## Arguments

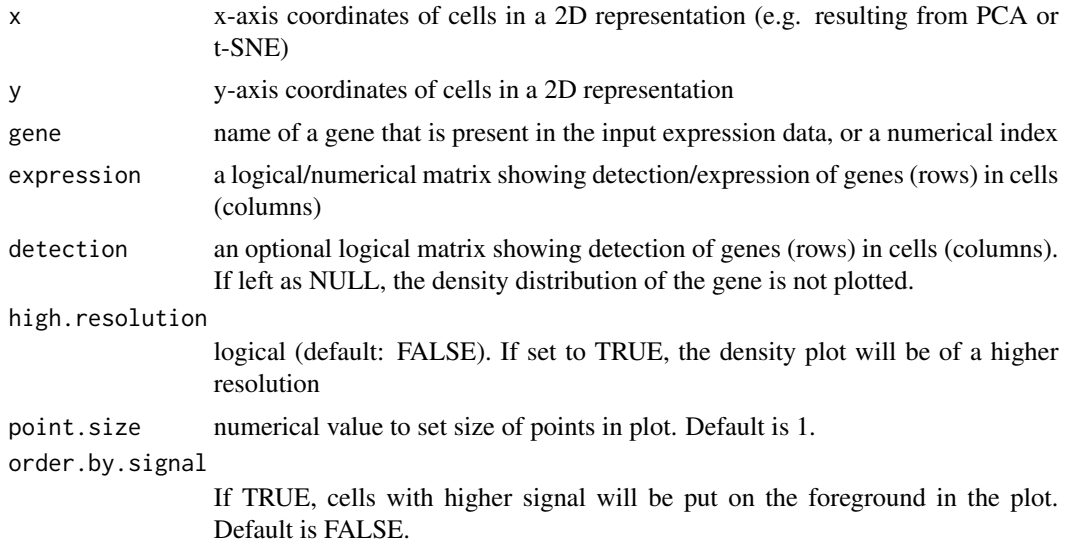

#### Value

A plot

#### <span id="page-20-0"></span>Examples

```
# using the toy example of the singleCellHaystack package
# define a logical matrix with detection of each gene (rows) in each cell (columns)
dat.detection <- dat.expression > 1
# various was of plotting gene expression patterns
plot_gene_haystack(dat.tsne, expression=dat.expression, gene="gene_242",
detection = dat.detection, high.resolution = TRUE)
plot_gene_haystack(dat.tsne, expression=dat.expression, gene="gene_242",
 detection = dat.detection, high.resolution = TRUE, point.size = .1)
```
plot\_gene\_set\_haystack

*Visualizing the detection/expression of a set of genes in a 2D plot*

#### Description

Visualizing the detection/expression of a set of genes in a 2D plot

```
plot_gene_set_haystack(x, ...)
## S3 method for class 'matrix'
plot\_gene\_set\_haystack(x, dim1 = 1, dim2 = 2, ...)## S3 method for class 'data.frame'
plot\_gene\_set\_haystack(x, dim1 = 1, dim2 = 2, ...)## S3 method for class 'SingleCellExperiment'
plot_gene_set_haystack(
  x,
 dim1 = 1,
 dim2 = 2,
  assay = "counts",coord = "TSNE",
  ...
\lambda## S3 method for class 'Seurat'
plot_gene_set_haystack(
  x,
  dim1 = 1,
  dim2 = 2,
  assay = "RNA",slot = "data".coord = "tsne",...
)
```
<span id="page-21-0"></span>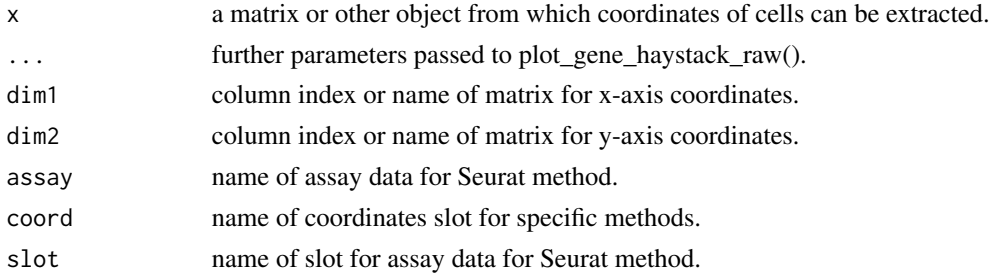

```
plot_gene_set_haystack_raw
```
*Visualizing the detection/expression of a set of genes in a 2D plot*

## Description

Visualizing the detection/expression of a set of genes in a 2D plot

## Usage

```
plot_gene_set_haystack_raw(
 x,
 y,
 genes = NA,
 detection,
 high.resolution = TRUE,
 point.size = 1,
 order. by. signal = FALSE\mathcal{L}
```
## Arguments

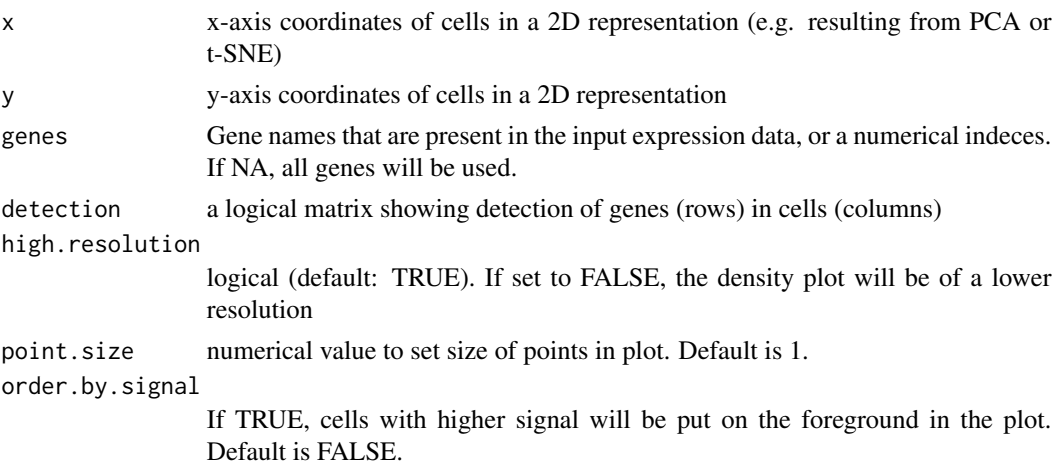

#### <span id="page-22-0"></span>read\_haystack 23

#### Value

A plot

#### Examples

```
# using the toy example of the singleCellHaystack package
# define a logical matrix with detection of each gene (rows) in each cell (columns)
dat.detection <- dat.expression > 1
# define a set of genes that we want to visualize
# this might be a set of differnentially expressed genes
# predicted by haystack and clustered together by hclust_haystack
gene_set <- c("gene_9", "gene_59", "gene_112", "gene_137", "gene_155",
  "gene_216", "gene_234", "gene_275", "gene_291", "gene_317",
  "gene_339", "gene_340", "gene_351", "gene_400", "gene_424", "gene_479")
# visualize the expression pattern of the set of genes
plot_gene_set_haystack(dat.tsne, detection=dat.detection, genes=gene_set)
```
read\_haystack *Function to read haystack results from file.*

#### Description

Function to read haystack results from file.

#### Usage

read\_haystack(file)

#### Arguments

file A file containing 'haystack' results to read

#### Value

An object of class "haystack"

```
# using the toy example of the singleCellHaystack package
# define a logical matrix with detection of each gene (rows) in each cell (columns)
dat.detection <- dat.expression > 1
```

```
# running haystack in default mode
res <- haystack(dat.tsne, detection=dat.detection, method = "2D")
```

```
outfile <- file.path(tempdir(), "output.csv")
```

```
# write result to file outfile.csv
write_haystack(res, file = outfile)
# read in result from file
res.copy <- read_haystack(file = outfile)
```
show\_result\_haystack *Shows the results of the 'haystack' analysis in various ways, sorted by significance. Priority of params is genes > p.value.threshold > n.*

#### Description

Shows the results of the 'haystack' analysis in various ways, sorted by significance. Priority of params is genes > p.value.threshold > n.

#### Usage

```
show_result_haystack(res.haystack, n = NA, p.value.threshold = NA, gene = NA)
```
#### Arguments

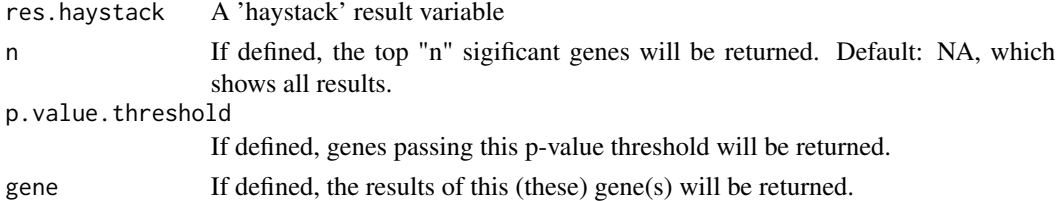

#### Value

A table with a sorted subset of the 'haystack' result according to input parameters.

```
# using the toy example of the singleCellHaystack package
# define a logical matrix with detection of each gene (rows) in each cell (columns)
dat.detection <- dat.expression > 1
```

```
# running haystack in default mode
res <- haystack(dat.tsne, detection=dat.detection, method = "2D")
```

```
# below are variations for showing the results in a table
# 1. list top 10 biased genes
show_result_haystack(res.haystack = res, n =10)
# 2. list genes with p value below a certain threshold
show_result_haystack(res.haystack = res, p.value.threshold=1e-10)
# 3. list a set of specified genes
set <- c("gene_497","gene_386", "gene_275")
show_result_haystack(res.haystack = res, gene = set)
```
<span id="page-23-0"></span>

<span id="page-24-0"></span>

#### Description

Function to write haystack result data to file.

#### Usage

```
write_haystack(res.haystack, file)
```
## Arguments

res.haystack A 'haystack' result variable file A file to write to

```
# using the toy example of the singleCellHaystack package
# define a logical matrix with detection of each gene (rows) in each cell (columns)
dat.detection <- dat.expression > 1
```

```
# running haystack in default mode
res <- haystack(dat.tsne, detection=dat.detection, method = "2D")
```

```
outfile <- file.path(tempdir(), "output.csv")
```

```
# write result to file outfile.csv
write_haystack(res, file = outfile)
```

```
# read in result from file
res.copy <- read_haystack(file = outfile)
```
# <span id="page-25-0"></span>Index

∗ data dat.expression, [2](#page-1-0) dat.tsne, [2](#page-1-0) dat.expression, [2](#page-1-0) dat.tsne, [2](#page-1-0) default\_bandwidth.nrd, [3](#page-2-0) extract\_row\_dgRMatrix, [3](#page-2-0) extract\_row\_lgRMatrix, [4](#page-3-0) get\_D\_KL, [6](#page-5-0) get\_D\_KL\_highD, [6](#page-5-0) get\_density, [4](#page-3-0) get\_dist\_two\_sets, [5](#page-4-0) get\_euclidean\_distance, [7](#page-6-0) get\_grid\_points, [7](#page-6-0) get\_log\_p\_D\_KL, [8](#page-7-0) get\_parameters\_haystack, [8](#page-7-0) get\_reference, [9](#page-8-0) haystack, [9](#page-8-0) haystack\_2D, [11](#page-10-0) haystack\_highD, [12](#page-11-0) hclust\_haystack, [13](#page-12-0) hclust\_haystack\_highD, [14](#page-13-0) hclust\_haystack\_raw, [15](#page-14-0) kde2d\_faster, [16](#page-15-0) kmeans\_haystack, [16](#page-15-0) kmeans\_haystack\_highD, [17](#page-16-0) kmeans\_haystack\_raw, [18](#page-17-0) plot\_gene\_haystack, [19](#page-18-0) plot\_gene\_haystack\_raw, [20](#page-19-0) plot\_gene\_set\_haystack, [21](#page-20-0) plot\_gene\_set\_haystack\_raw, [22](#page-21-0) read\_haystack, [23](#page-22-0) show\_result\_haystack, [24](#page-23-0) write\_haystack, [25](#page-24-0)